# suckless.org software that sucks less

 $markus$  schnalke  $<$ meillo@marmaro.de $>$ 

K ロ ▶ K @ ▶ K 할 ▶ K 할 ▶ | 할 | © 9 Q @

something that Anselm R. Garbe started

K ロ ▶ K @ ▶ K 할 ▶ K 할 ▶ | 할 | ⊙Q @

something that Anselm R. Garbe started

a website

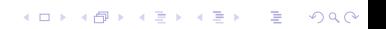

something that Anselm R. Garbe started

**K ロ ▶ K @ ▶ K 할 X X 할 X 및 할 X X Q Q O** 

a website

a couple of projects

something that Anselm R. Garbe started

**K ロ ▶ K @ ▶ K 할 X X 할 X 및 할 X X Q Q O** 

a website

- a couple of projects
- a community

something that Anselm R. Garbe started

K ロ ▶ K @ ▶ K 할 > K 할 > 1 할 > 1 이익어

- a website
- a couple of projects
- a community
- a philosophy

something that Anselm R. Garbe started

a website

- a couple of projects
- a community
- a philosophy

. . . not a summary, but we'll have one at the end

K ロ ▶ K @ ▶ K 할 > K 할 > 1 할 > 1 이익어

# the website

K □ ▶ K @ ▶ K 할 K X 할 K : 할 \ 10 Q Q Q

## website

### www.suckless.org

main page (links to everything else)

lists.suckless.org

the mailinglists archives

code.suckless.org

the source code repositories (Mercurial)

K ロ ▶ K @ ▶ K 할 > K 할 > 1 할 > 1 이익어

# the wiki

## the wiki software

- $\blacktriangleright$  hgiki (genosite)
- $\blacktriangleright$  self made by arg
- $\blacktriangleright$  shell script with 100 SLOC
- $\blacktriangleright$  uses markdown markup

#### content

- $\blacktriangleright$  kept in Mercurial repo
- $\triangleright$  write access to preview wiki (port 8000)
	- ▶ hg clone http://www.suckless.org:8000/hg/wiki

**KORK ERKER ADAM ADA** 

- $\triangleright$  vi  $\lt$ some-file $>$
- $\blacktriangleright$  hg commit && hg push

# the couple of projects

K ロ ▶ K @ ▶ K 할 ▶ K 할 ▶ | 할 | © 9 Q @

## projects

## window managers

 $\blacktriangleright$  wmii

 $\blacktriangleright$  dwm

## IRC clients

- $\blacktriangleright$  sic
- $\blacktriangleright$  ii

### various tools

 $\blacktriangleright$  dmenu, slock, sselp, lsx, ...

K ロ X イロ X K ミ X K ミ X ミ → S V Q Q Q

# dynamic window manager

- $\blacktriangleright$  since June 2006
- $\blacktriangleright$  tiling approach
- $\blacktriangleright$  minimalistic
- $\blacktriangleright$  less than 2k SLOC

## features

- $\triangleright$  only what you really need
- $\blacktriangleright$  for keyboard users primary
- $\blacktriangleright$  tags instead of workspaces
- $\triangleright$  sticks to the standards (broken apps)

K ロ ▶ K @ ▶ K 할 ▶ K 할 ▶ 이 할 → 9 Q @

# related WMs

### anchestors

- $\blacktriangleright$  larswm, ratpoison, ion3, ...
- $\blacktriangleright$  but these are much larger

### children

- $\blacktriangleright$  xmonad, a clone in Haskel
- $\triangleright$  awesome, a popular fork that breaks with the main philosophy

K ロ ▶ K @ ▶ K 할 > K 할 > 1 할 > 1 이익어

 $\blacktriangleright$  dvtm, dwm-like WM for the console

## dwm-meillo

- $\blacktriangleright$  a patchset (fork?)
- based on dwm-3.4 (current is  $5.1$ )
- $\triangleright$  various differences to vanilla dwm
- $\blacktriangleright$  dwm is the base, where I build upon
- $\blacktriangleright$  http://prog.marmaro.de/dwm-meillo

**K ロ ▶ K @ ▶ K 할 X X 할 X 및 할 X X Q Q O** 

# the community

K ロ ▶ K @ ▶ K 할 ▶ K 할 ▶ ... 할 ... 9 Q Q ·

# community

### people

- $\blacktriangleright$  small active community
- $\blacktriangleright$  every user is a programmer
- $\triangleright$  strong connection to 9 fans

## development (dwm)

- $\triangleright$  mainly by arg
- $\blacktriangleright$  a handful core contributors
- $\blacktriangleright$  involved user base
- $\blacktriangleright$  patches
- $\blacktriangleright$  everyone can start right off

**KORKA SERKER ORA** 

## communication

### communication

- $\triangleright$  everything is discussed on mailing list
- $\blacktriangleright$  mailing list is mandatory
- ▶ IRC channels #dwm & #wmii on oftc.net

## mailing lists

- ▶ {dwm,wmii}@suckless.org
- $\blacktriangleright$  about 8 mails per day average
- ▶ announcement list: hackers@suckless.org

**KORK ERKER ADAM ADA** 

# the philosophy

K ロ ▶ K @ ▶ K 할 ▶ K 할 ▶ ... 할 ... 9 Q Q ·

## sane software

- $\blacktriangleright$  follows the Unix Philosophy
- $\blacktriangleright$  is small
- $\blacktriangleright$  implements standards
- $\blacktriangleright$  gets refactored
- $\blacktriangleright$  is developed by its users

K ロ ▶ K @ ▶ K 할 > K 할 > 1 할 > 1 이익어

# suckless goals

### development

 $\triangleright$  active development (release early, release often)

### customization

- $\triangleright$  by source code editing and recompilation
- $\triangleright$  extension through patches

### size

- $\blacktriangleright$  10kLOC limit
- $\triangleright$  minimalistic, only the needed stuff
- $\triangleright$  source is understandable in one evening

**KORK ERKER ADAM ADA** 

# summary

**K ロ X イロ X X を X X を X を シ シ つ Q Q へ** 

what suckless.org means to me

K ロ ▶ K @ ▶ K 할 ▶ K 할 ▶ | 할 | ⊙Q @

## what suckless.org means to me

interesting projects innovation different thinking remember the old times question what matters good leadership perfect example of how to create a community in search for the perfect solution the concept rules never have programs felt so natural to me shows what is possible with less changed my point of view

**KORK ERKER ADAM ADA** 

#### thanks arg!

### software used

- $\blacktriangleright$  Debian GNU/Linux
- **I** LATEX beamer and pdflatex

K ロ ▶ K @ ▶ K 할 ▶ K 할 ▶ | 할 | © 9 Q @

 $\blacktriangleright$  Vim, make and Mercurial

### software used

- $\blacktriangleright$  Debian GNU/Linux
- **I** LATEX beamer and pdflatex
- $\triangleright$  Vim, make and Mercurial

### Thanks for your attention

### software used

- $\blacktriangleright$  Debian GNU/Linux
- $\blacktriangleright$  LAT<sub>F</sub>X beamer and pdflatex
- $\triangleright$  Vim, make and Mercurial

#### Thanks for your attention

The slides are available on http://marmaro.de/docs 2008-08-14

**K ロ ▶ K @ ▶ K 할 X X 할 X 및 할 X X Q Q O**